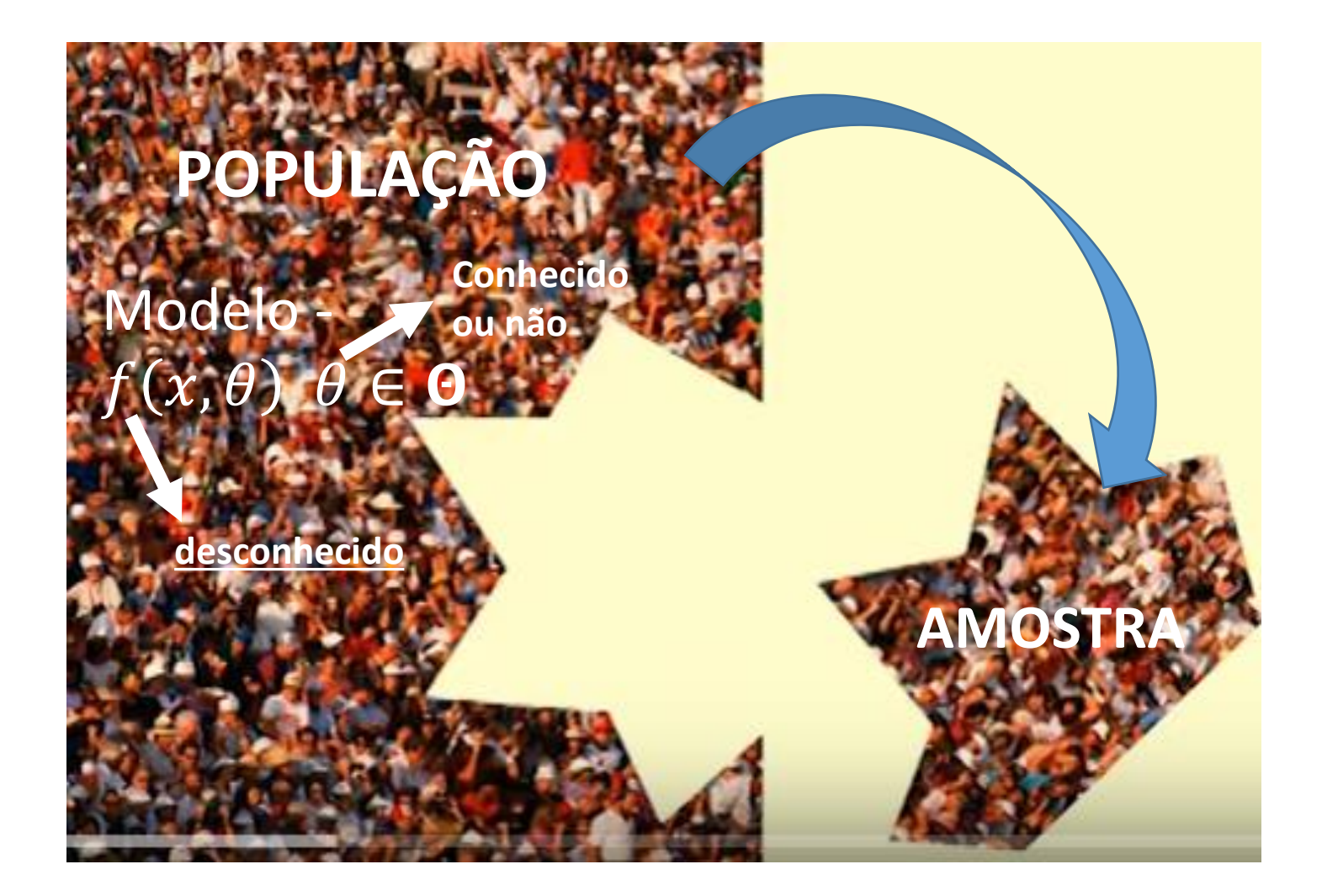

Ideia base: Testar a aderência de um modelo ao comportamento de uma população

Problema  $\longrightarrow$  Testar  $H_0: X \sim f_0(x)$ Modelo que se propõe

Teste pode ser formulado com uma:

Hipótese simples -  $f_0(x|\theta)$  é completamente especificada Propõe-se um modelo Propõe-se um valor para o parâmetro

Exemplos:  $X \sim Po(10)$ ,  $X \sim Bi(5, 0.3)$ ,  $X \sim Ex(1/5)$ ,  $X \sim N(2, 16)$ 

### Hipótese composta -  $f_0(x|\theta)$  não é completamente especificada Propõe-se um modelo desconhecido

Exemplos:  $X \sim Po(\lambda)$ ,  $X \sim Bi(n, \theta)$ ,  $X \sim Ex(\lambda)$ ,  $X \sim N(\mu, \sigma^2)$ 

#### Como testar  $H_0: X \sim f_0(x)$ ? ENSAIOS DE AJUSTAMENTO

Uma possível solução:  $\longrightarrow$  Teste do Qui-Quadrado à Bondade do Ajustamento

Aplicação do teste em três circunstâncias distintas:

**1<sup>ª</sup> situação**: *X* corresponde a um atributo qualitativo com  $m$  categorias

Exemplo: um aspirador vendido em 5 cores  $A_1$ ,  $A_2$ ,  $A_3$ ,  $A_4$ ,  $A_5$ 

• Notação: **Número de categorias** 

 $A_1, A_2, \dots, A_m$   $\longrightarrow$  Categorias que o atributo pode assumir

 $p_j = \mathrm{P}(A_j)$ Probabilidade (desconhecida) de um elemento da população, escolhido ao acaso, apresentar a modalidade  $A_j$   $\ (j=1,2,\cdots,m)$ 

• Hipótese nula  $H_0:~\overline{p}_j = p_{0_j}~~(j=1,2,\cdots,m)$  contra  $H_1:~\overline{p}_j \neq p_{0_j}$ , para algum  $j$ 

$$
p_{0_1}, p_{0_2}, \cdots, p_{0_m}
$$
 conhecidos  $p_{0_j} > 0$   $(j = 1, 2, \cdots, m),$   $\sum_{j=1}^m p_{0_j} = 1$ 

• O teste:

,

 $N_j$  - v.a. que representa o número de observações na amostra (de dimensão  $\boldsymbol{n}$ ) que assumem a modalidade  $A_j \; (\sum_{j=1}^m N_j = n)$ 

Estatística teste:  $Q =$  $\overline{m}\left(N_{j}-\left(n*p_{0}\right)\right)$ <sup>da modalidade j</sup> 2  $n * p_{0j}$ mede o afastamento entre os dados observados e esperados **Frequência esperada Frequência observada da modalidade j**

Quanto maior for o valor observado  $Q_{obs}$  menos plausível é a hipótese em teste.

Quando 
$$
H_0
$$
 é verdadeira  $Q = \sum_{j=1}^{m} \frac{(N_j - n * p_{0j})^2}{n * p_{0j}} \approx \chi^2_{(m-1)}$ 

• O teste (continuação):

A região de rejeição de dimensão  $\alpha$  é:  $W = \{q: q > q_\alpha\}$  onde  $q_\alpha: P(Q > q_\alpha) = \alpha$ Rejeita-se  $H_0$  quando  $Q_{obs} = \sum_{j=1}^{m} \frac{(n_j - n*p_{0j})}{n*p_{0j}}$ 2  $n * p_{0j}$  $>q_{\alpha}$ Ou, utilizando o valor-p: **Frequência da modalidade j observada na amostra**

 $p_{obs} = P(Q > Q_{obs}|H_0)$  e rejeita-se  $H_0$  quando  $p_{obs} < \alpha$ 

#### **Observação importante**

A distribuição de  $Q$  é válida quando  $n \to +\infty$ 

Para que a aproximação no caso finito seja válida, deve-se garantir que:

 $n * p_{0_i} \geq 5$  (**número esperado** de elementos em cada classe\modalidade ser pelo menos 5)

Exemplo: um aspirador vendido em 5 cores  $A_1$ ,  $A_2$ ,  $A_3$ ,  $A_4$ ,  $A_5$ 

Um aspirador é vendido em cinco cores: verde  $(A_1)$ , castanho $(A_2)$ , vermelho  $(A_3)$ , azul  $(A_4)$  e branco  $(A_5)$ . Num estudo de mercado para apreciar a popularidade das várias cores analisou-se uma amostra casual de 300 vendas recentes com o seguinte resultado

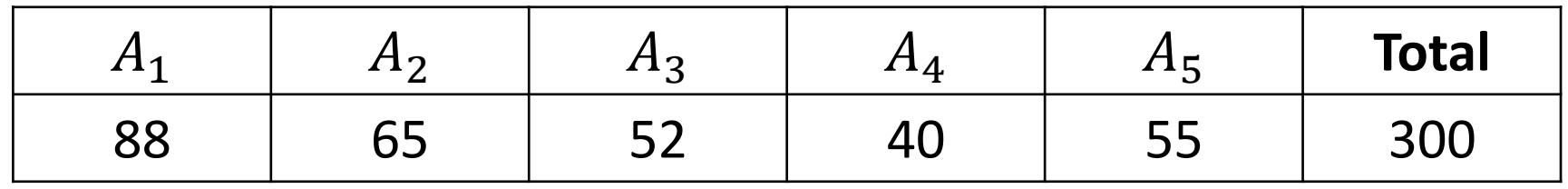

Pretende testar-se a hipótese de que os consumidores não manifestam preferência por qualquer das cores ( $\alpha = 0.05$ )

$$
H_0: p_{0_1} = p_{0_2} = \dots = p_{0_5} = \frac{1}{5}
$$

#### ENSAIOS DE AJUSTAMENTO

Solução:

1. Formalizar a hipótese nula  $H_0: p_{0_1} = p_{0_2} = \cdots = p_{0_5} =$ 1 5

2. Calcular as frequências esperadas de cada uma das modalidades

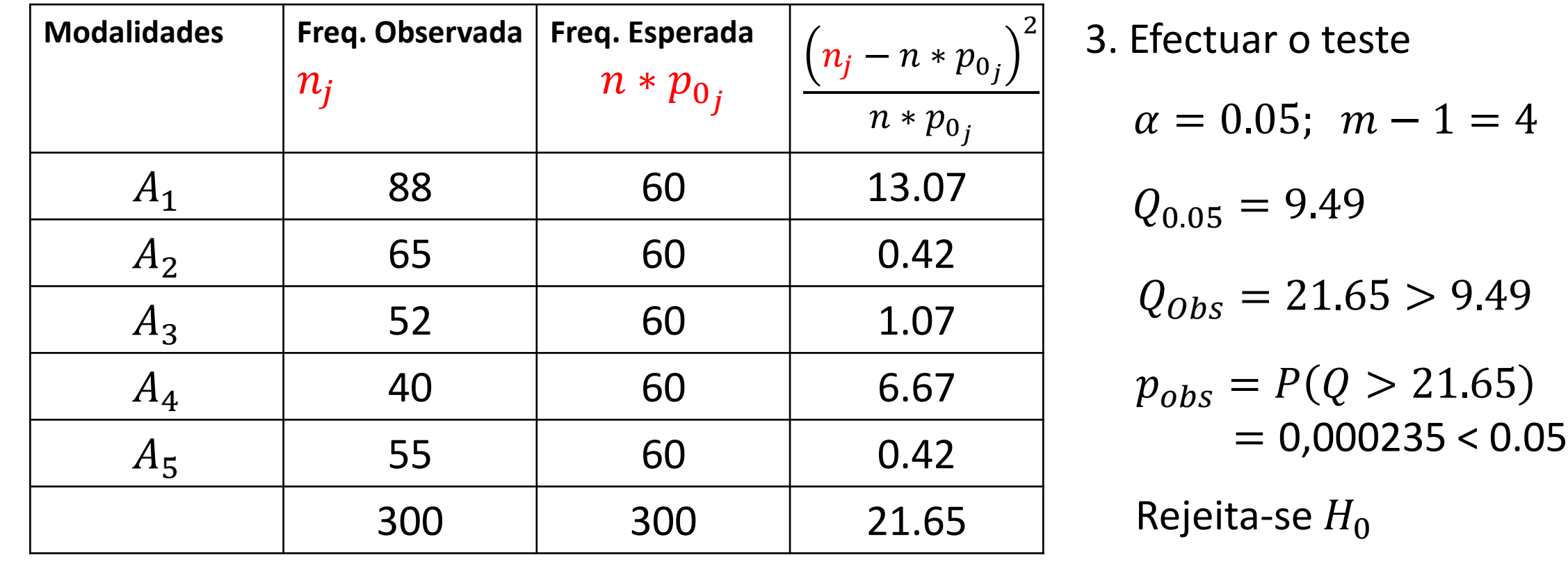

• **2<sup>ª</sup> situação:**  $H_0$  é uma hipótese simples  $H_0$ :  $X \sim f_0(x)$ Não envolve qualquer parâmetro desconhecido

Ideia base  $\longrightarrow$  Adaptar esta situação para aplicar a metodologia anterior

- Construir uma partição do domínio de X em  $\boldsymbol{m}$  classes  $A_1, A_2, \dots, A_m$
- Calcular os valores  $p_{0j} = P(A_j)$   $j = 1, 2, \cdots, m$  recorrendo a  $f_0(x)$

 $\circ$  Quando a partição é dada parte-se dela;

- $\circ$  Quando a partição fica ao nosso cuidado:
	- Variável contínua: constroem-se, tanto quanto possível, classes equiprováveis
	- Variável discreta: classes formadas pelos valores de  $D_x$

**Exemplo** (9. 2 do livro) **–** Um estudo sobre o tempo de vida em dias de uma amostra de 1000 tubos electrónicos deu os seguintes resultados:

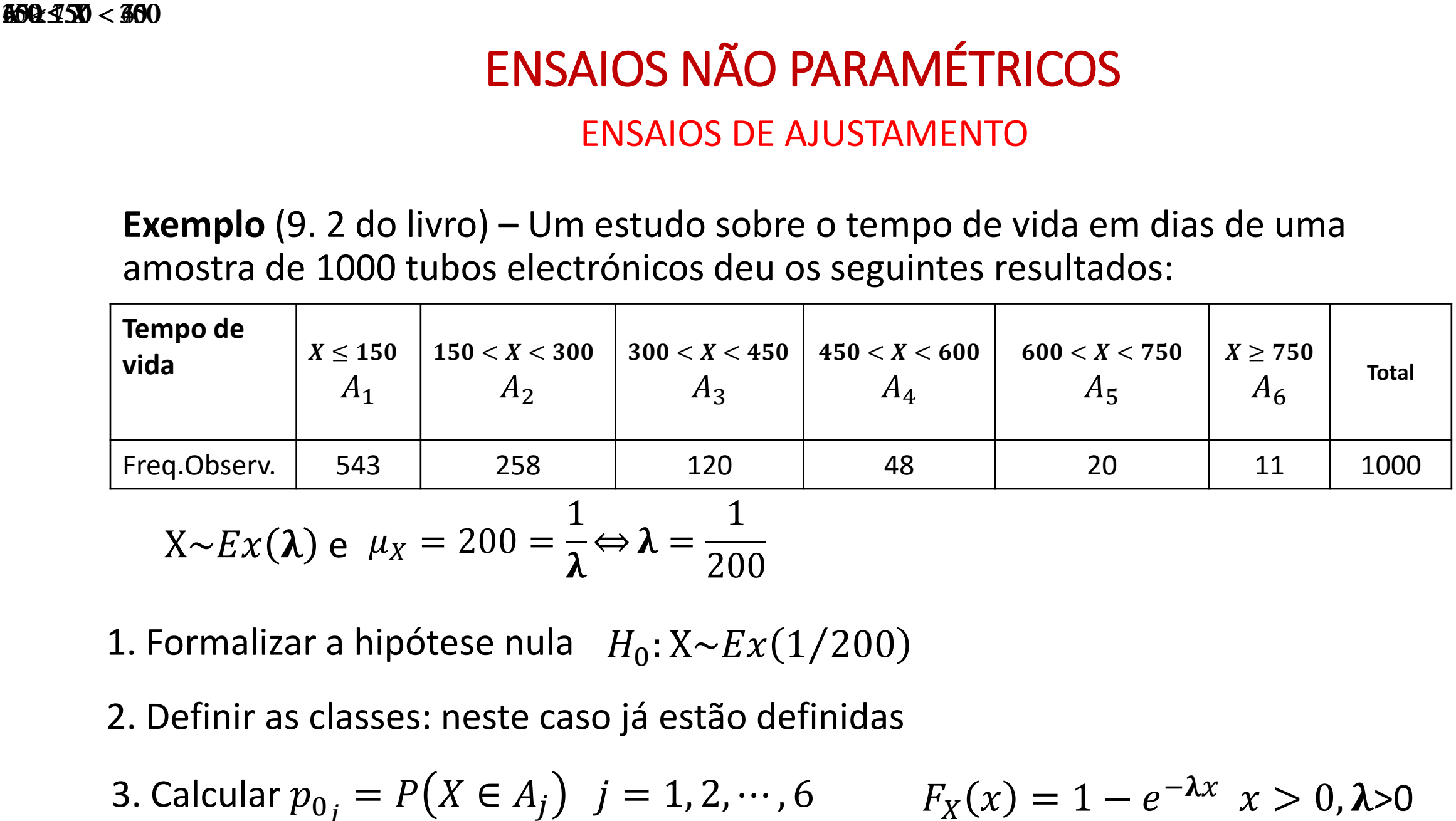

$$
X \sim Ex(\lambda) \text{ e } \mu_X = 200 = \frac{1}{\lambda} \Leftrightarrow \lambda = \frac{1}{200}
$$

- 1. Formalizar a hipótese nula  $H_0$ : X~ $Ex(1/200)$
- 2. Definir as classes: neste caso já estão definidas

3. Calculator 
$$
p_{0j} = P(X \in A_j) \quad j = 1, 2, \dots, 6
$$
  $F_X(x) = 1 - e^{-\lambda x} \quad x > 0, \lambda > 0$ 

3. Calcular  $p_{0_j} = P\big(X \in A_j\big)$  ,  $j = 1, 2, \cdots, 6$  ,  $F_X(x) = 1 - e^{-\lambda x}$  ,  $x > 0, \lambda > 0$  $p_{0_1} = P(X \in A_1) = P(X \le 150) = 1 - e^{-1}$ 1  $\frac{1}{200}$ \*<sup>150</sup> = 0.52763  $p_{0_2} = P(X \in A_2) = P(150 < X < 300) = F_X(300) - F_X(150) = 0.24924$  $p_{0_3} = P(X \in A_3) = P(300 < X < 450) = F_X(450) - F_X(300) = 0.11773$  $p_{0_4} = P(X \in A_4) = P(450 < X < 600) = F_X(450) - F_X(600) = 0.05561$  $p_{0_5} = P(X \in A_5) = P(600 < X < 750) = F_X(600) - F_X(750) = 0.02627$  $p_{0_6} = P(X \in A_6) = P(X \ge 750) = 1 - F_X(750) = 0.02352$ 

$$
H_0: X \sim Ex(1/200) \longrightarrow H'_0: p_{0_1} = 0.52763, \cdots, p_{0_6} = 0.02352
$$

4. Obter as frequências esperadas das 6 classes  $\,$  Freq. Esperada da classe  $j = n * p_{0j}$ 

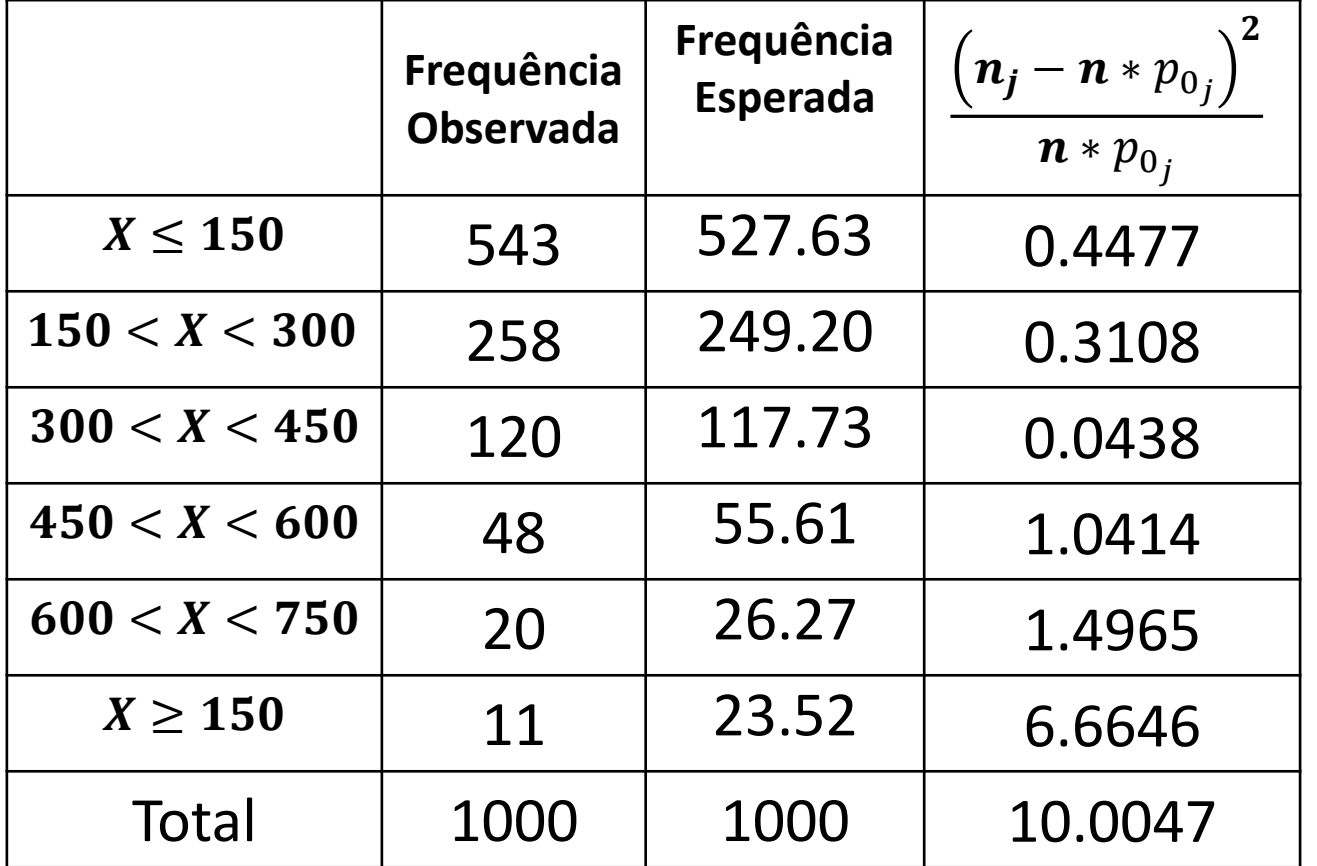

5. Efectuar o teste

$$
\alpha = 0.05; \; m - 1 = 5
$$

 $Q_{0.05} = 11.1$ 

$$
Q_{Obs} = 10.0047 < 11.1
$$

#### ou

 $p_{obs} = P(Q > 10.005)$  $= 0.075 > 0.05$ 

Não se rejeita  $H_0' \Rightarrow$ pode-se admitir que não será de pôr em causa  $H_0$ 

#### **Observação importante**

De facto, a hipótese testada não foi,  $H_0$ :  $X \sim Ex(1/200)$ 

mas a hipótese "aparentada"  $H_0: p_{0_1} = 0.52763, \cdots, p_{0_6} = 0.02352$ 

Se se rejeita  $H_0'$  então não há dúvida de que também se deve rejeitar  $H_0$ .

Quando não se rejeita  $H_0'$ , sobretudo se se tiverem poucas classes, não se pode afirmar com tanta certeza que não se deve rejeitar  $H_0$ 

#### ENSAIOS DE AJUSTAMENTO

• 3ª situação:  $H_0$  é uma hipótese composta  $H_0$ : X~ $f_0$   $\left\lfloor x \right\rfloor$   $\left\lceil \theta_1, \theta_2, \cdots, \theta_k \right\rceil$ 

**Desconhecidos**

**Exemplo** (9.6 do livro) **–** Numa amostra de 100 peças de fazenda observou-se o número de defeitos por peça tendo-se obtido os resultados seguintes:

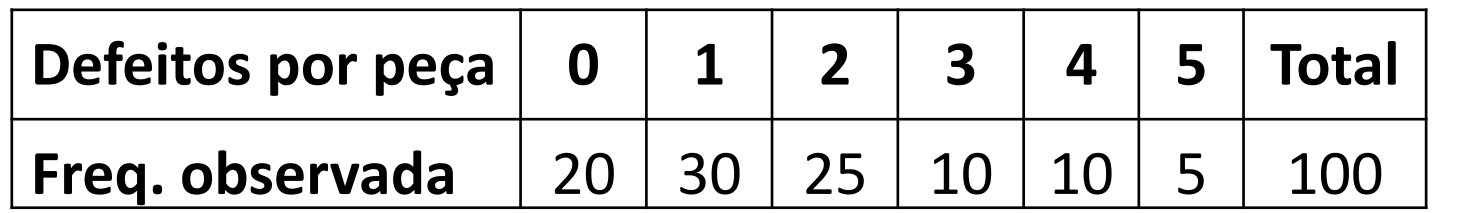

Será de aceitar ( $\alpha = 0.05$ ) uma distribuição de Poisson?

**Desconhecido**

- 1. Formalizar a hipótese nula  $H_0: X\sim Po(\lambda)$
- 2. Estimar o(s) parâmetro(s) desconhecido(s)  $\tilde{\lambda} = \overline{X} \Rightarrow \tilde{\lambda}(x_1, x_2, \dots, x_{100}) = 1.75$

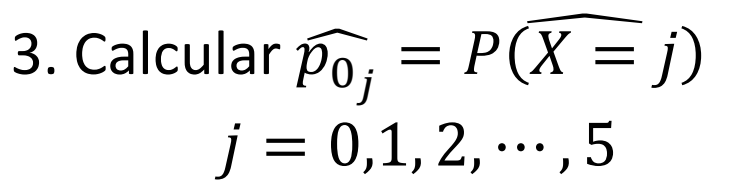

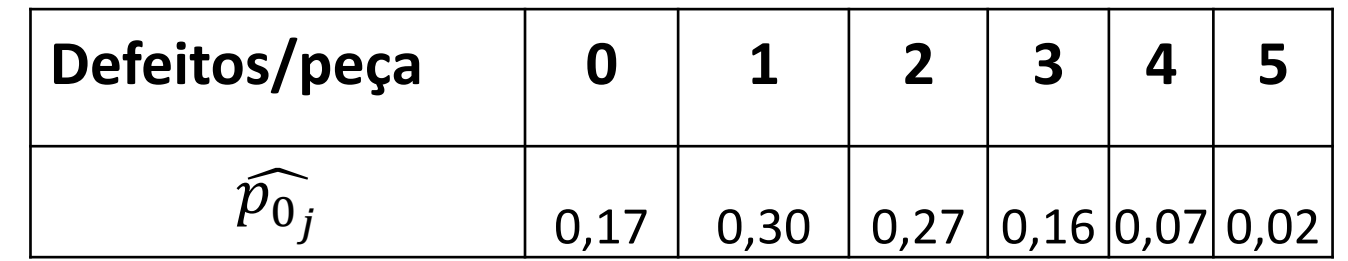

#### ENSAIOS DE AJUSTAMENTO

4. Obter as frequências esperadas das 5 classes  $\,$  Freq. Esperada da classe  $j = n * \widehat{p_0}_j$ 

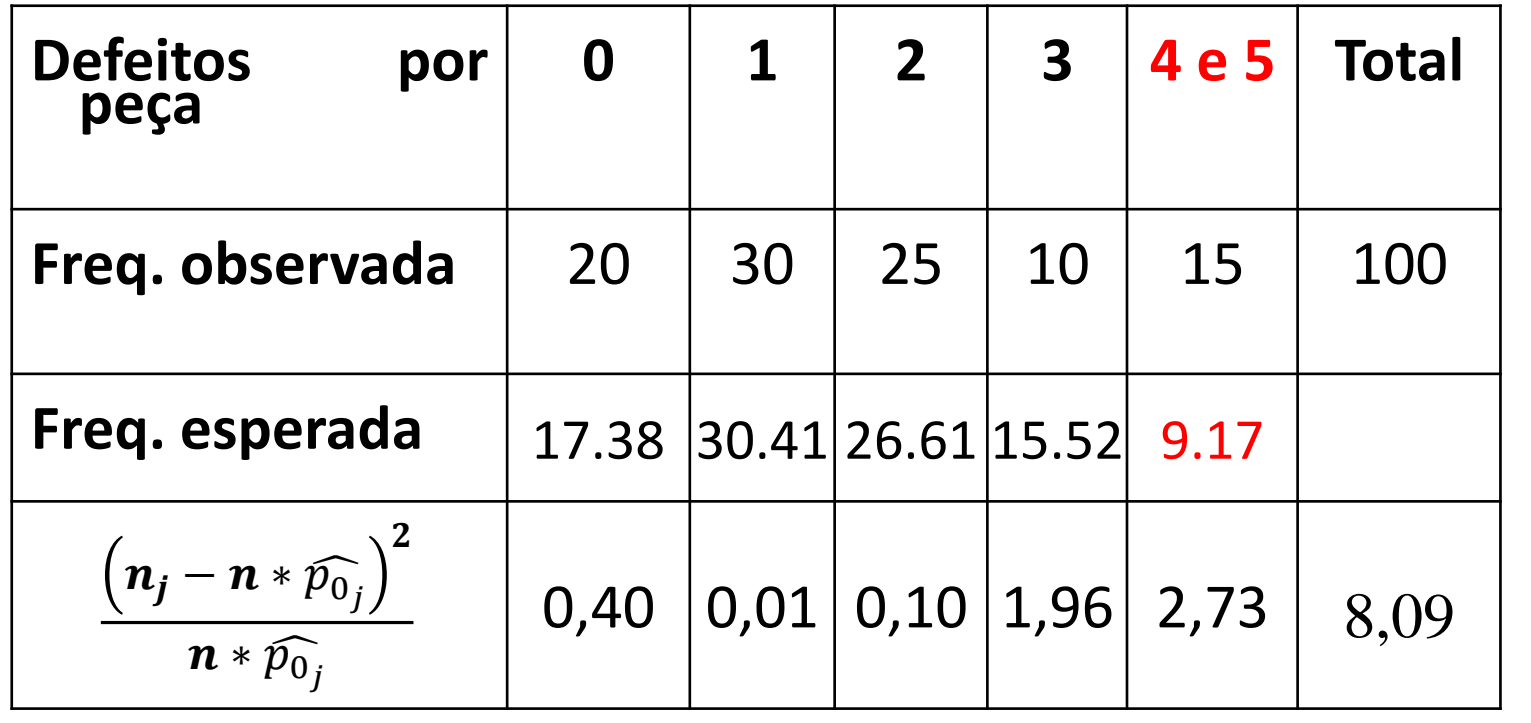

5. Efectuar o teste

$$
\alpha = 0.05; \, m - 1 = 5
$$

$$
Q_{0.05} = 11.1
$$

$$
Q_{Obs} = 8.09 < 11.1
$$

ou

 $p_{obs} = P(Q > 8.09)$  $= 0.15 > 0.05$ 

Não se rejeita  $H'_0 \Rightarrow$  pode-se admitir que não será de pôr em causa  $H_0$ 

TESTE DE INDEPENDÊNCIA

Objectivo: Testar a independência entre 2 variáveis

Variáveis 2 2 atributos de uma população

Exemplos:

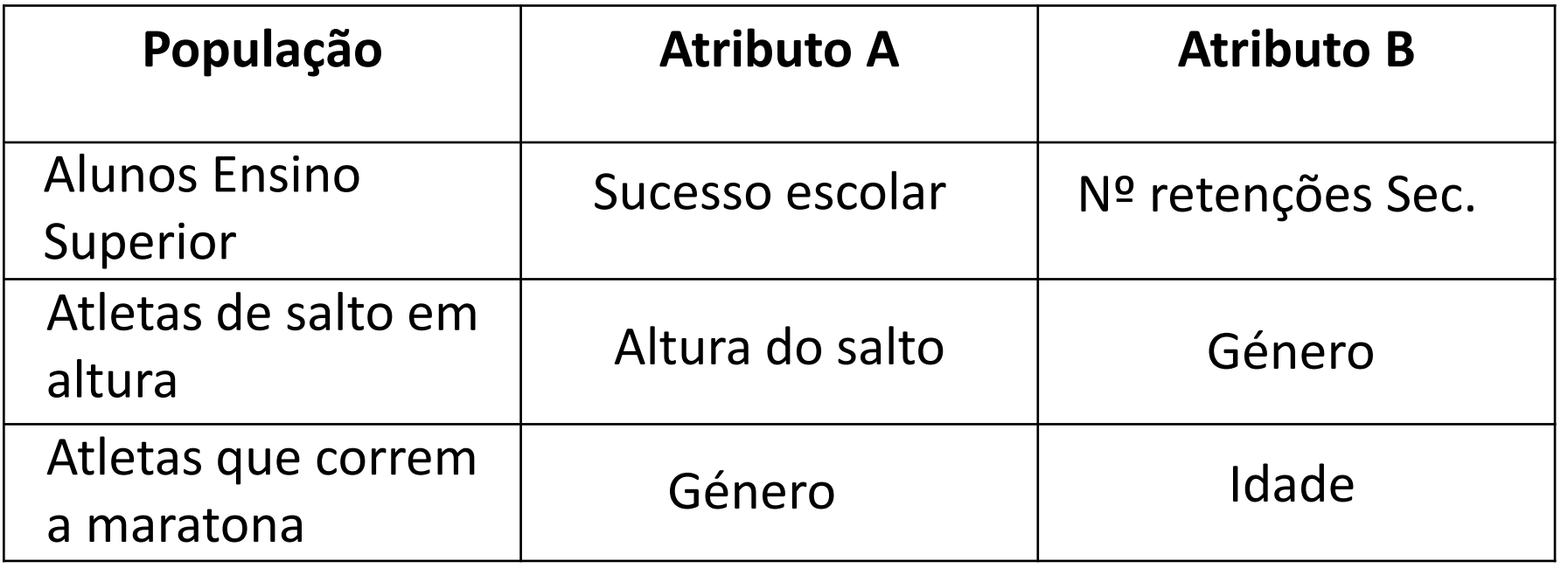

#### TESTE DE INDEPENDÊNCIA

#### • **TABELA DE CONTINGÊNCIA**

Observa-se uma amostra à luz de 2 atributos:

Atributo A com r modalidades  $A_1, A_2, \dots, A_r$ 

Atributo B com s modalidades  $B_1$ ,  $B_2$ , …,  $B_s$ 

Na célula $(A_i, B_j)$  da tabela de contingência regista-se o número de elementos da amostra com a modalidade i do atributo  $A$  e a modalidade j do atributo B.

Tabela de contingência (rxs) Antes de observar a amostra

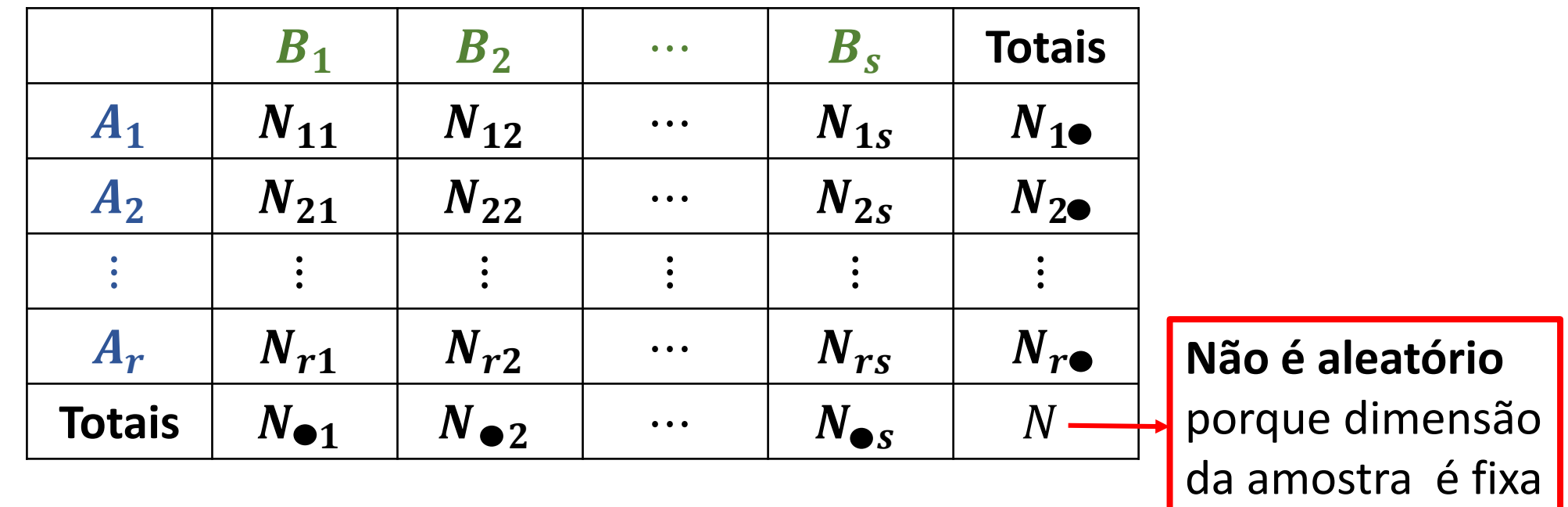

 $N_{ij}$  ( $i = 1, 2, \cdots, r; j = 1, 2, \cdots, s$ ) - frequência de elementos com modalidade *i* do atributo e modalidade j do atributo **é** uma **variável aleatória**.

$$
N_{\bullet j} = \sum_{i=1}^{r} N_{ij} (j = 1, 2, \cdots, s), N_{i \bullet} = \sum_{j=1}^{s} N_{ij} (i = 1, 2, \cdots, r)
$$
 São v

*r*ariáveis **órias** 

#### TESTE DE INDEPENDÊNCIA

**Tabela de contingência observada (** ∗ )

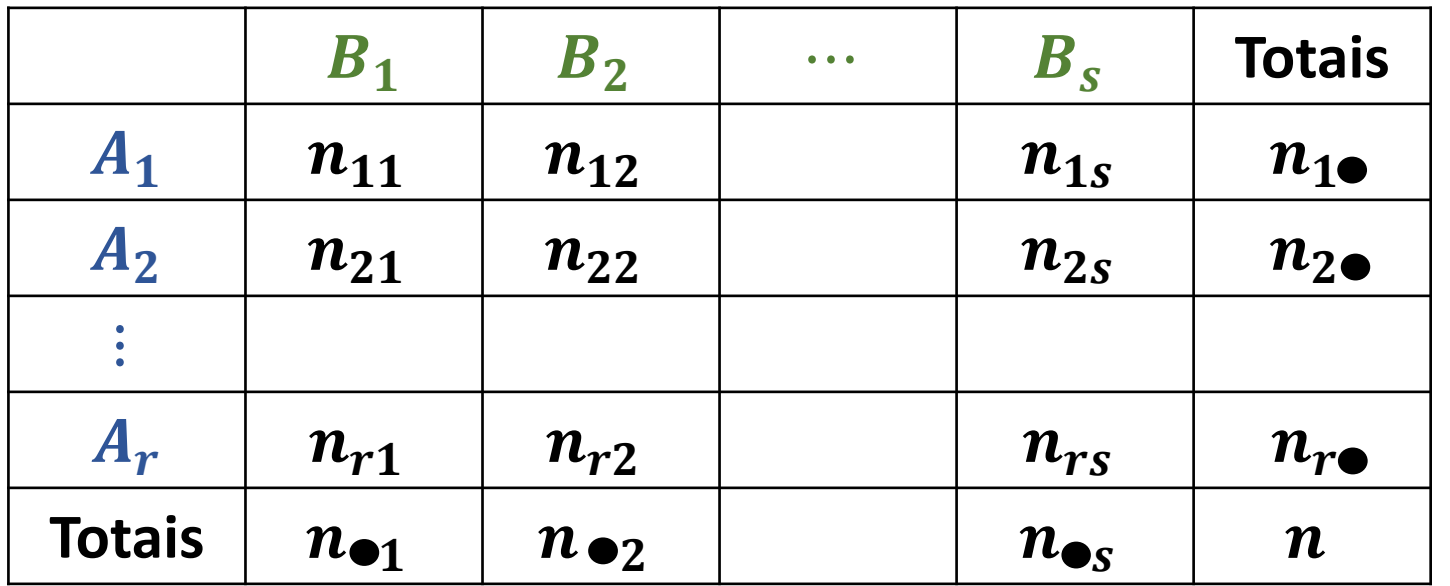

 $n_{ij}$  ( $i = 1, 2, \cdots, r; j = 1, 2, \cdots, s$ ) - frequência observada de elementos com modalidade i do atributo  $A$  e modalidade j do atributo  $B$ .

$$
n_{\bullet j} = \sum_{i=1}^{r} n_{ij} \ (j = 1, 2, \cdots, s) \qquad n_{i \bullet} = \sum_{j=1}^{s} n_{ij} \ (i = 1, 2, \cdots, r)
$$

 $\bullet$  Em termos do universo, as probabilidades (desconhecidas) das células $\left(A_{i},B_{j}\right)$ representam-se por,

$$
p_{ij} = P(A_i, B_j) \quad (i = 1, 2, \cdots, r; j = 1, 2, \cdots, s), \text{ verification } \sum_{i=1}^{r} \sum_{j=1}^{s} p_{ij} = 1
$$

• As respectivas probabilidades marginais são dadas por,

$$
p_i = \sum_{j=1}^s p_{ij} \quad (i = 1, 2, \cdots, r)
$$
 verificationdo 
$$
\sum_{i=1}^r p_{i \cdot i} = 1
$$

$$
p_{\bullet j} = \sum_{j=1}^{r} p_{ij} \quad (j = 1, 2, \cdots, s) \quad \text{verification do} \quad \sum_{j=1}^{r} p_{\bullet j} = 1
$$

• Assumir a **independência entre os 2 atributos** equivale a assumir

$$
P(A_i, B_j) = P(A_i)^* P(B_j) = p_i \cdot p_{\bullet j}
$$

 $\mathbf C$ 

logo, a hipótese a testar vai ser:

$$
H_0: p_{ij} = p_i \cdot p_{\bullet j} \quad \forall (i, j) \quad \text{contra} \quad H_0: p_{ij} \neq p_i \cdot p_{\bullet j} \quad \text{algum } (i, j)
$$

- Assumindo  $H_0$ , pode estimar-se  $p_{ij}$  a partir de  $p_i$ . e  $p_{\bullet i}$
- As estimativas de máxima verosimilhança  $de\ p_{i\bullet}$ e  $p_{\bullet j}$  são dados por:

$$
\widehat{p_{i\bullet}} = \frac{n_{i\bullet}}{n} \quad (i = 1, 2, \cdots, r) \quad \text{e} \quad \widehat{p_{\bullet j}} = \frac{n_{\bullet j}}{n} \quad (j = 1, 2, \cdots, s) \Rightarrow \widehat{p_{ij}} = \widehat{p_{i}} \cdot \widehat{p_{\bullet j}}
$$

• A estatística teste vai avaliar a diferença entre a frequência observada e esperada  $Q = \sum$  $i=1$  $\boldsymbol{r}$  $\sum$  $j=1$ s  $(\boldsymbol{\hat{n}_{ij}}-n.\,\widehat{p_i}.\,\widehat{p_{\bullet j}})$ 2  $n \, \widehat{p_{\bullet j}} \ \ \widehat{p_{\bullet j}}$  $\sim \chi^2_{\left[ (r-1)(s-1) \right]}$ Frequência observada Frequência esperada

Notas:

• Os graus de liberdade obtêm-se verificando que existem  $rs$  células e se estimaram  $(r - 1)$  parâmetros referentes ao atributo  $A$  (o último valor está pré-fixado) e  $(s - 1)$  parâmetros referentes ao atributo B. Tem-se assim,

$$
rs - 1 - (r - 1) - (s - 1) = (r - 1)(s - 1)
$$

• A região de rejeição vai situar-se, pelas mesmas razões que no teste do quiquadrado à bondade do ajustamento na aba direita da distribuição

· Para que o teste seja válido mantem-se a restrição de um número mínimo esperado <u>de elementos de cada célula</u>  $(A_i,B_j)$  dado por  $n$   $\widehat{p_{\bullet j}}.$ 

**Exemplo** (9.10 do livro) **–** No quadro que se segue apresenta-se uma tabela 3 construída considerando os 86441 casamentos realizados em 1977 (que se podem considerar uma amostra dos casamentos realizados durante um período de alguns anos), em Portugal Continental (Anuário Estatístico, INE, 1980). Nela são apresentados, para cada sexo, o estado civil dos cônjuges anterior ao casamento.

Modalidades do Atributo  $A$ :

- 1 solteira
- 2 viúva
- 3 divorciada

Atributo  $A -$ estado civil da mulher Atributo  $B -$ estado civil do homem

Modalidades do Atributo  $B$ : 1 – solteiro  $2 - vi$ úvo 3 - divorciado

A hipótese a testar é a existência de independência entre o estado civil e o género de cada cônjuge no momento do casamento.

 $H_0: p_{ij} = p_{i \bullet} p_{\bullet j} \quad \forall (i, j = 1, 2, 3)$  contra  $H_0: p_{ij} \neq p_{i \bullet} p_{\bullet j}$  algum  $(i, j = 1, 2, 3)$ 

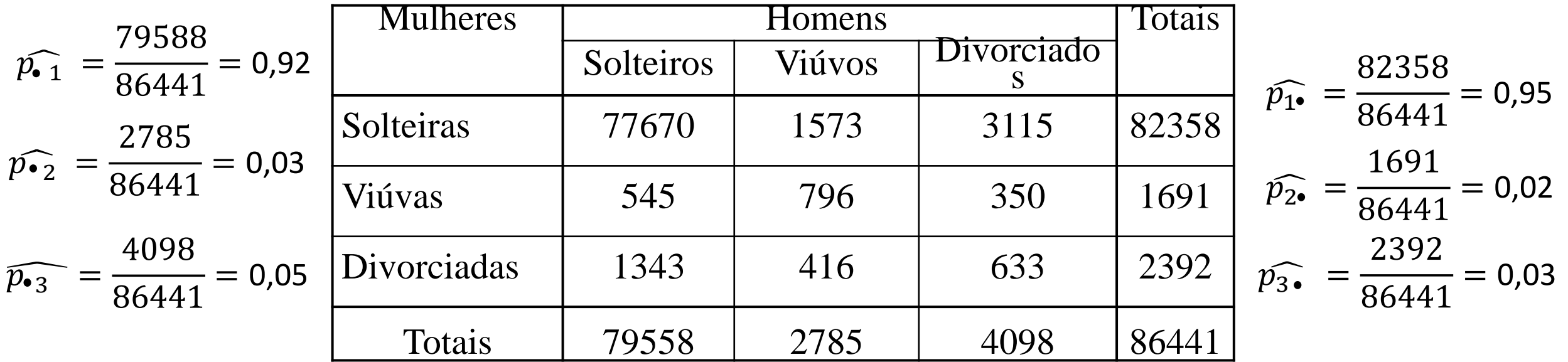

#### TESTE DE INDEPENDÊNCIA

Cálculo das estimativas para a probabilidade de  $(A_i,B_j)\longrightarrow \widehat{p_{ij}}=\widehat{p_{i}}$ ,  $\widehat{p_{\bullet j}}$ 

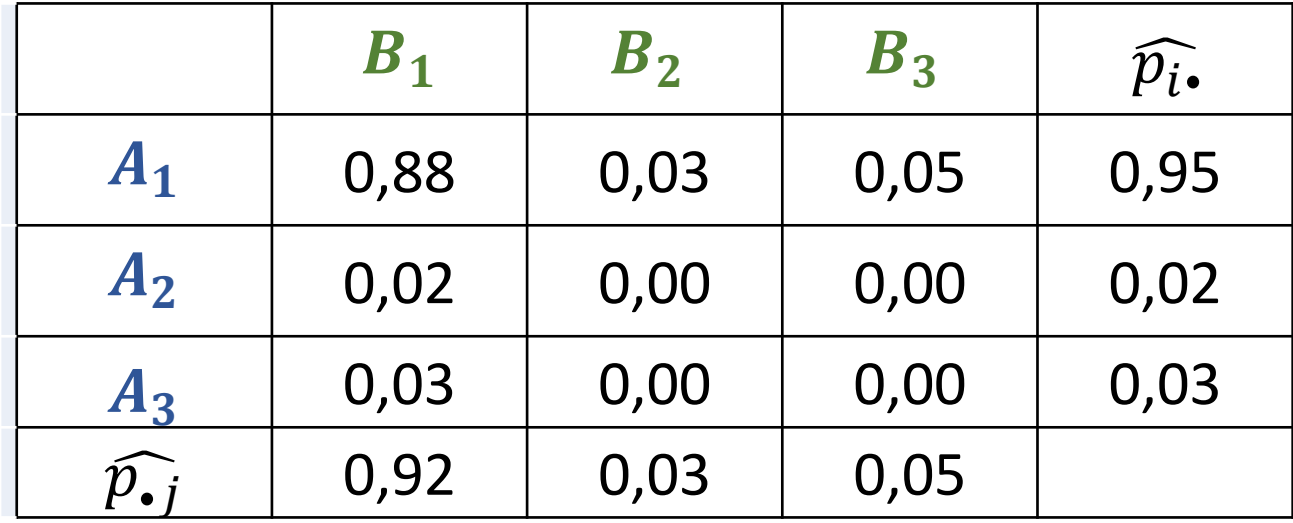

A azul, frequências esperadas na hipótese de os atributos serem independentes

Frequência esperada =  $n\ \widehat{p_{i\bullet}}\ \ \widehat{p_{\bullet j}}=86441*\widehat{p_{ij}}\qquad (\bm{i=1,2,\cdots,r};\bm{j=1,2,\cdots,s})$ 

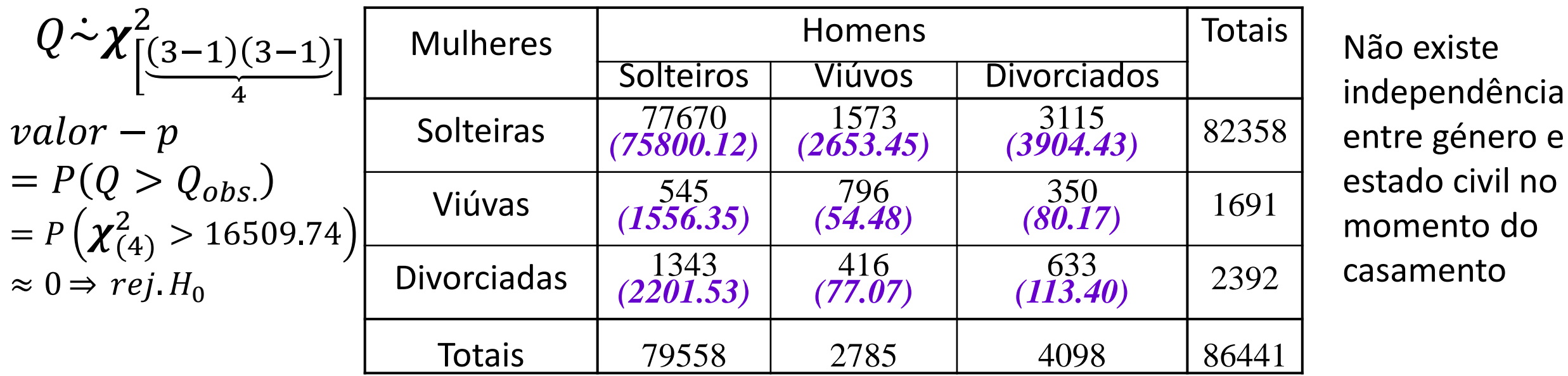

$$
Q_{\text{obs}} = \frac{(77670 - 75800.12)^2}{75800.12} + \frac{(1573 - 2653.45)^2}{2653.45} + \dots + \frac{(633 - 113.4)^2}{113.4} = 16509.74
$$